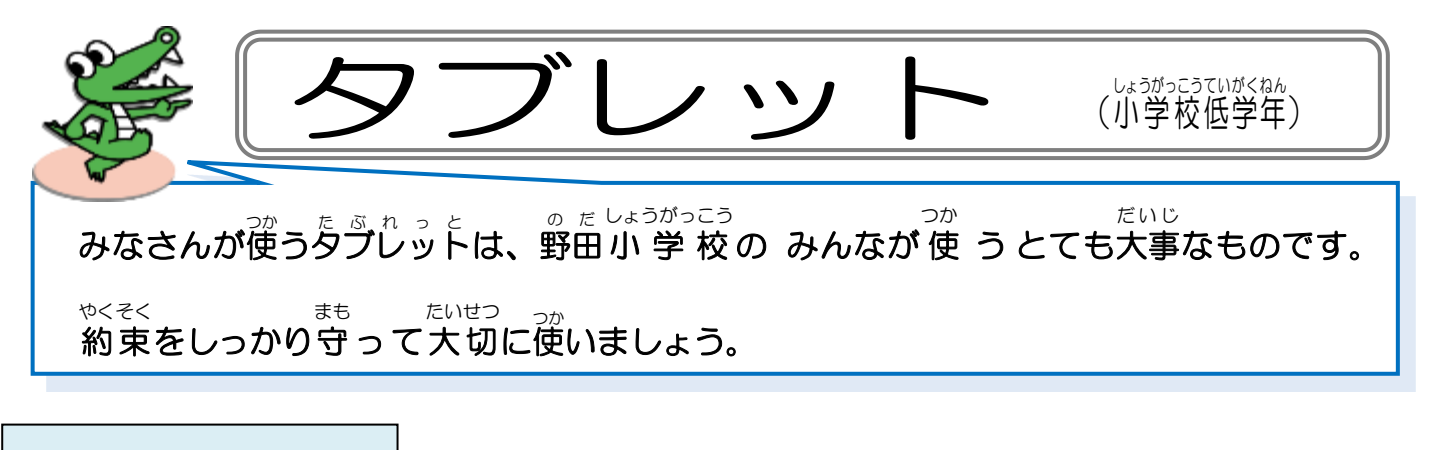

## 。*。*<br>使うときの注意

• 手をきれいにしてから使いましょう。 ・ていねいに、やさしく使い つか ましょう。 **・落とさないように気をつけて持ちましょう。** ・使わない つ か ときは、カバー か ば ー をとじましょう。

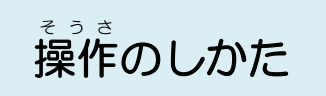

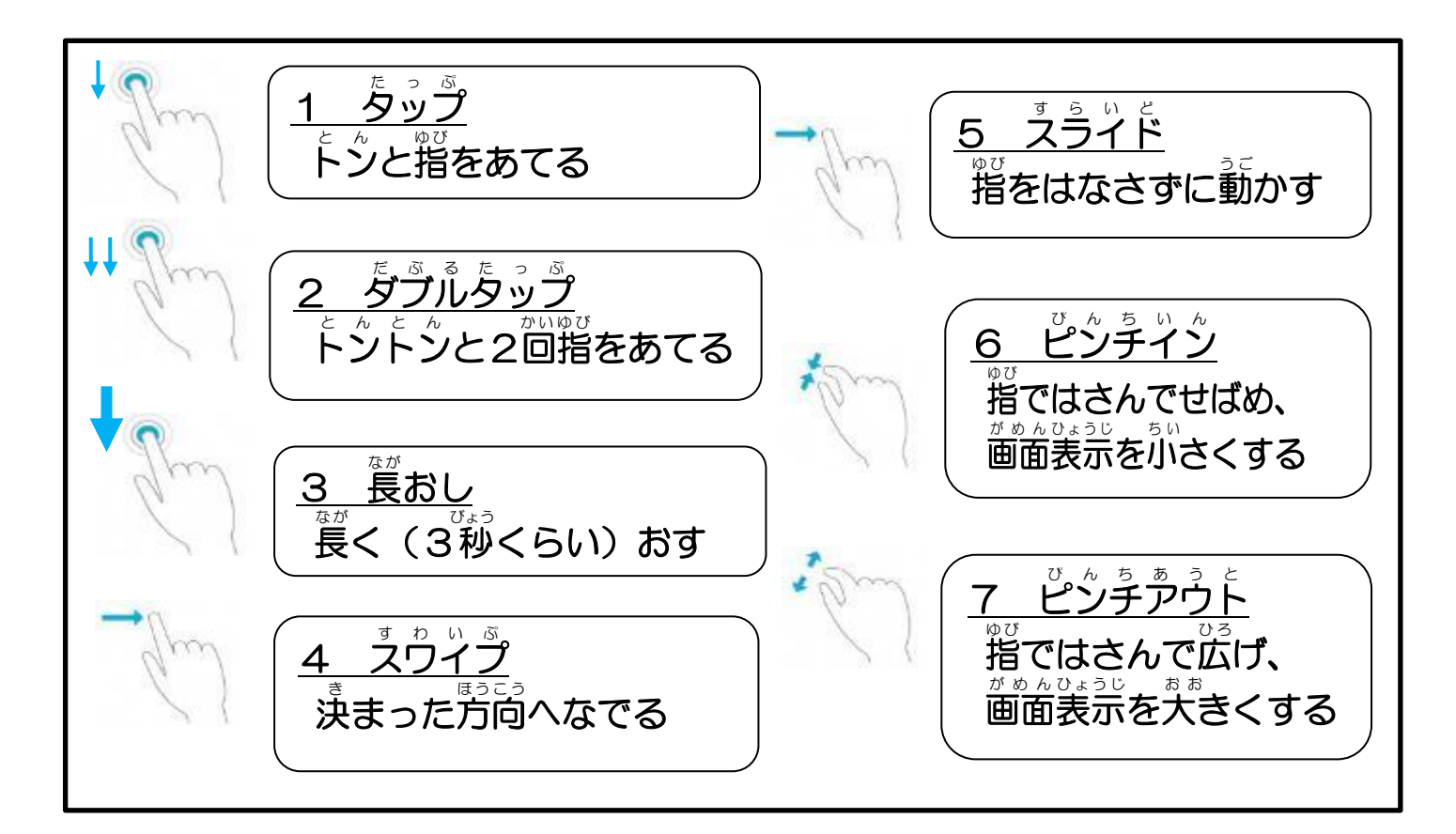

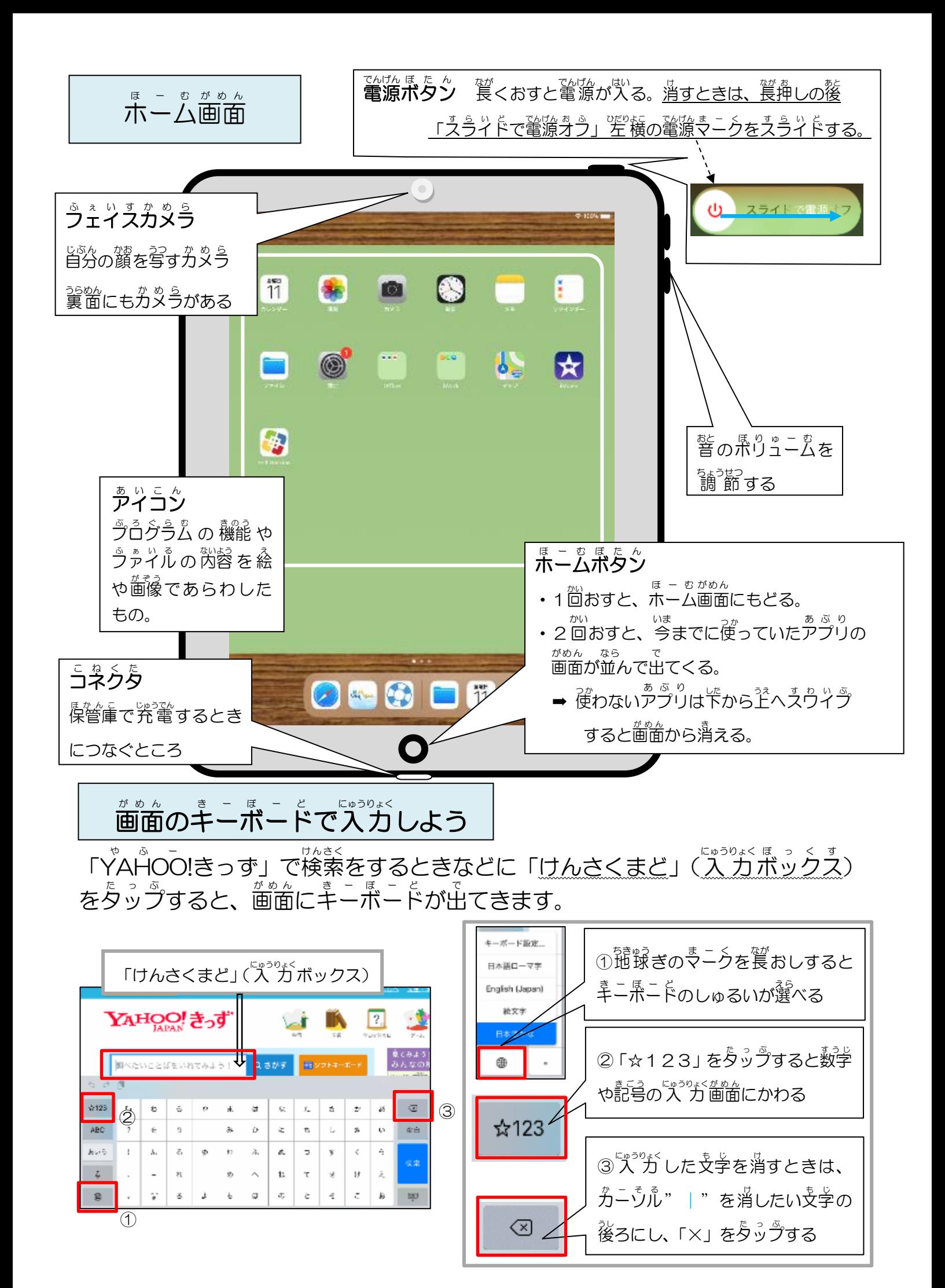